# **ANALISIS PERBANDINGAN METODE AHP DAN TOPSIS PADA SISTEM PENDUKUNG KEPUTUSAN PEMILIHAN MENU MAKANAN UNTUK ANAK PASCA OPERASI**  *HISPHRUNG* **BERBASIS WEB**

# **SKRIPSI**

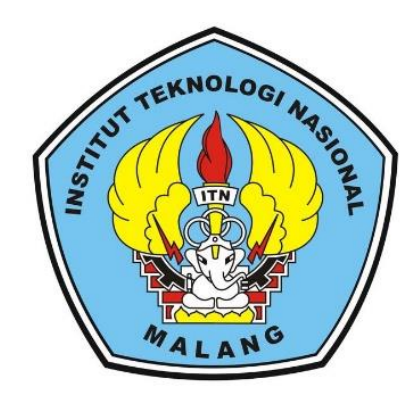

**Disusun Oleh : Vingki Indrayani Maulidina 16.18.056**

# **PROGRAM STUDI TEKNIK INFORMATIKA S-1 FAKULTAS TEKNOLOGI INDUSTRI INSTITUT TEKNOLOGI NASIONAL MALANG**

**2020**

### **LEMBAR PERSETUJUAN DAN PENGESAHAN**

ANALISIS PERBANDINGAN METODE AHP DAN TOPSIS PADA SISTEM PENDUKUNG KEPUTUSAN PEMILIHAN MENU MAKANAN UNTUK ANAK PASCA OPERASI **HISPHRUNG BERBASIS WEB** 

### **SKRIPSI**

Disusun dan Diajukan Untuk Melengkapi dan Memenuhi Syarat Untuk<br>Memperoleh Gelar Sarjana Komputer Strata Satu (S-1)

Disusun Oleh:

VINGKI INDRAYANI MAULIDINA

16.18.056

Diperiksa dan Disetujui

**Dosen Pembimbing II** 

Le

Mira Orisa, S.T. M.T.<br>NIP. 1031000435

**Dosen Ponthimbing 1** ر ا

**FX Ariwibisono, ST, M.Kom**<br>NIP. 1030300397

Meggetahui  $M$  OGIN Keitra Prugram Studt Polink Informatika S-1

> Surve Adi Wibowb, ST, ST, MT.

### PROGRAM STUDI TEKNIK INFORMATIKA S-1 FAKULTAS TEKNOLOGI INDUSTRI **INSTITUT TEKNOLOGI NASIONAL MALANG** 2020

 $\ddot{\rm n}$ 

### **LEMBAR KEASLIAN** PERNYATAAN KEASLIAN SKRIPSI

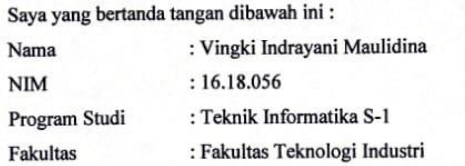

Menyatakan dengan sesungguhnya bahwa skripsi saya yang berjudul: "ANALISIS PERBANDINGAN METODE AHP DAN TOPSIS PADA SISTEM PENDUKUNG KEPUTUSAN PEMILIHAN MENU MAKANAN UNTUK ANAK PASCA OPERASI HISPHRUNG BERBASIS WEB". Adalah benar-benar karya sendiri dan belum pernah di ajukan sebagai karya ilmiah. Demikian pernyataan ini saya buat dengan sebenarnya, tanpa ada nya tekanan dan paksaan dari pihak manapun serta bersedia mendapat sanksi akademik jika di kemudian hari pernyataan ini tidak benar.

Malang, 6 Februari 2020

Yang Membuat Pernyataan

**FF04934** 000

Vingki Indrayani Maulidina 16.18.056

iii

### **ABSTRAK**

Vingki Indrayani Maulidina

Program Studi Teknik Informatika S-1, Fakultas Teknologi Industri Institut Teknologi Nasional Malang, Jl. Raya Karanglo Km 2 Malang, Indonesia vingkiindra9@gmail.com

Penelitian ini dilakukan untuk membuat sebuah sistem pendukung keputusan untuk anak pasca operasi *Hisphrung* dalam menentukan menu makanan yang baik untuk di konsumsi. Di era global saat ini banyak sekali jenis makanan cepat saji yang ada di sekitar kita. Dengan banyaknya jenis makanan yang ada kita harus pandai dalam memilih makanan dan mengatur pola makan kita sesuai dengan kebutuhan tubuh kita. Penelitian ini bertujuan untuk membantu para orang tua dalam memilih menu makanan yang baik dengan memperhatikan kan kandungan makanan yang dianjurkan untuk di konsumsi dan yang tidak boleh di konsumsi.

Aplikasi analisis perbandingan metode AHP dan TOPSIS pada sistem pendukung keputusan pemilihan menu makanan untuk anak pasca operasi *Hisphrung* berbasis web ini akan menjadi solusi untuk para orang tua untuk menentukan menu makanan yang baik untuk anaknya pasca operasi. Di dalam aplikasi ini terdapat dua buah metode yang di gunakan yaitu metode AHP dan TOPSIS yang akan diimplementasikan ke dalam Bahasa pemrograman web. Adapun hasil dari pengujian penelitian ini di ketahui bahwa metode AHP dan TOPSIS dapat di gunakan untuk menentukan menu makanan untuk anak pasca operasi *Hisphrung* secara tepat.

Dengan adanya aplikasi analisis perbandingan metode AHP dan TOPSIS pada sistem pendukung keputusan pemilihan menu makanan untuk anak pasca operasi *Hisphrung* berbasis web ini dapat membantu orang tua untuk memilih menu makanan secara cepat dan sesuai dengan kebutuhan anak*.*

*Kata kunci : Sistem Pendukung Keputusan, Pemilihan Menu Makanan Untuk Anak Pasca Operasi Hisphrung, Metode AHP dan TOPSIS*

# **KATA PENGANTAR**

Puji syukur Alhamdulillah penulis panjatkan kehadirat Allah SWT atas berkat, rahmat, taufik dan hidayah-Nya, penyusunan skripsi yang berjudul **"Analisis Perbandingan Metode AHP Dan TOPSIS Pada Sistem Pendukung Keputusan Pemilihan Menu Makanan Untuk Anak Pasca Operasi** *Hisphrung* **Berbasis Web"** dapat diselesaikan dengan baik. Shalawat serta salam senantiasa tercurah kepada junjungan Nabi besar Muhammad SAW beserta keluarga, sahabat, dan pengikut beliau hingga akhir zaman.

Penulis menyadari bahwa dalam proses penulisan skripsi ini banyak mengalami kendala, namun berkat bantuan, bimbingan, kerjasama dari berbagai pihak dan berkah dari Allah SWT sehingga kendala-kendala yang dihadapi tersebut dapat diatasi. Untuk itu penulis menyampaikan ucapan terima kasih dan penghargaan kepada Bapak dan Ibu yang senantiasa mendoakan, memberika bantuan moril, materi dan nasehat selama penulis menjalani pendidikan. Selanjutnya ucapan terima kasih penulis sampaikan pula kepada :

- 1. Allah SWT yang telah memberikan kesehatan bagi penyusun sehingga dapat mengerjakan laporan skripsi.
- 2. Mama serta keluarga besar tercinta, yang telah memberikan semangat dan dorongan baik secara moral maupun materil untuk menyelesaikan skripsi ini.
- 3. Bapak Dr. Ir. Kustamar, MT. Selaku Rektor Institut Teknologi Nasional Malang.
- 4. Ibu Dr. Ellysa Nursanti, ST, MT, selaku Dekan Fakultas Teknologi Industri Insitut Teknologi Nasional Malang.
- 5. Bapak Suryo Adi Wibowo, ST, MT, selaku Ketua Program Studi Teknik Informatika S-1, Institut Teknologi Nasional Malang.
- 6. Bapak Yosep Agus Pranoto, ST, MT, selaku Sekertaris Program Studi Teknik Informatika S-1, Institut Teknologi Nasional Malang.
- 7. Ibu Mira Orisa, S.T, M.T, selaku Dosen Pembimbing I yang selalu memberikan bimbingan dan masukan.
- 8. Bapak F.X Ariwibisono, ST., M.Kom, selaku Dosen Pembimbing II yang selalu memberikan bimbingan dan masukan.
- 9. Semua dosen Program Studi Teknik Informatika yang telah membantu dalam penulisan dan masukan.
- 10. Semua teman teman berbagai angkatan yang telah memberikan doa dan dukungan dalam penyelesaian skripsi.

Dengan segala kerendahan hati, penulis menyadari masih banyak terdapat kekurangan-kekurangan, sehingga penulis mengharapkan adanya saran dan kritik yang bersifat membangun demi kesempurnaan skripsi ini.

Malang, …………

Penulis

## **DAFTAR ISI**

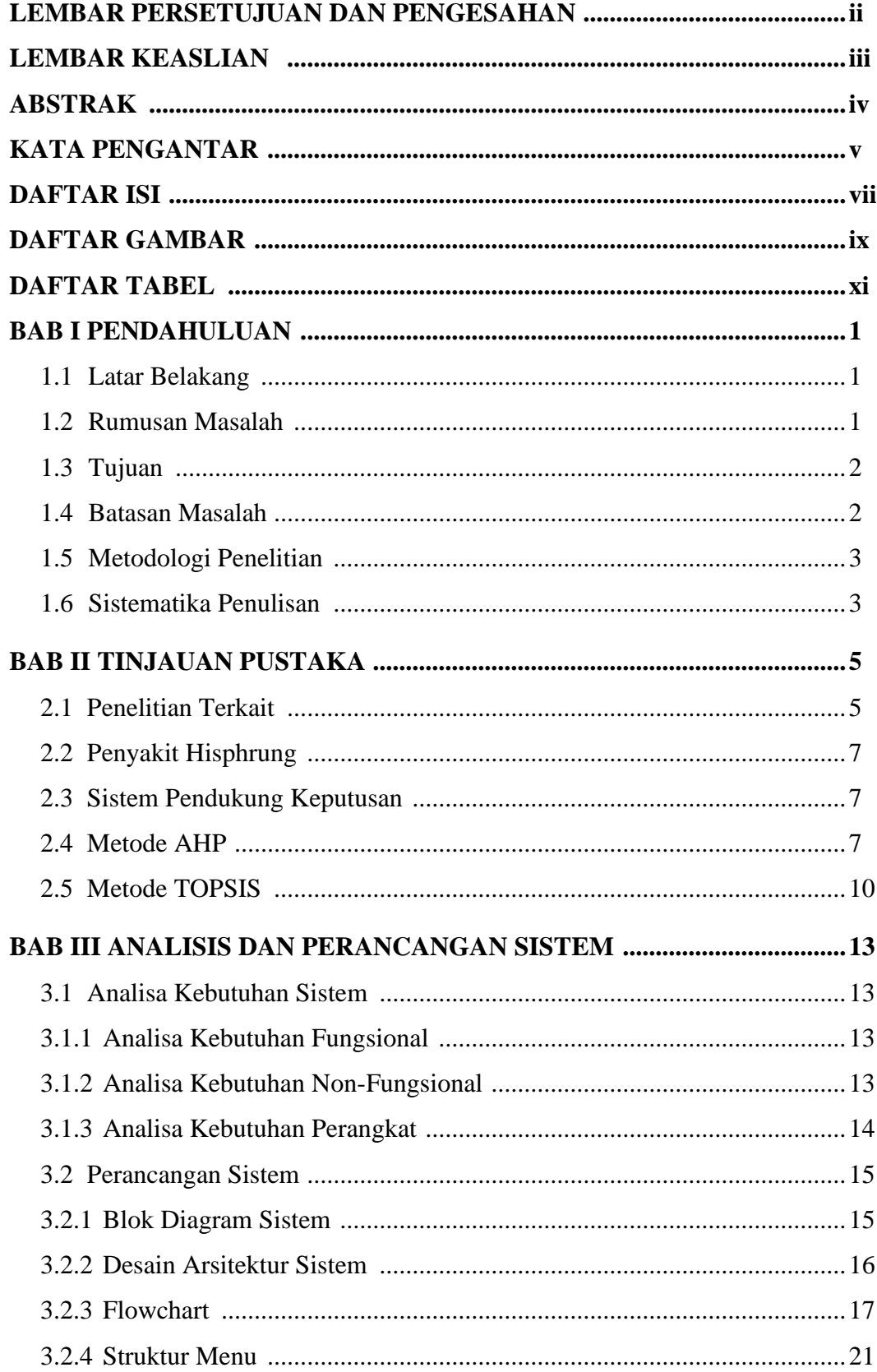

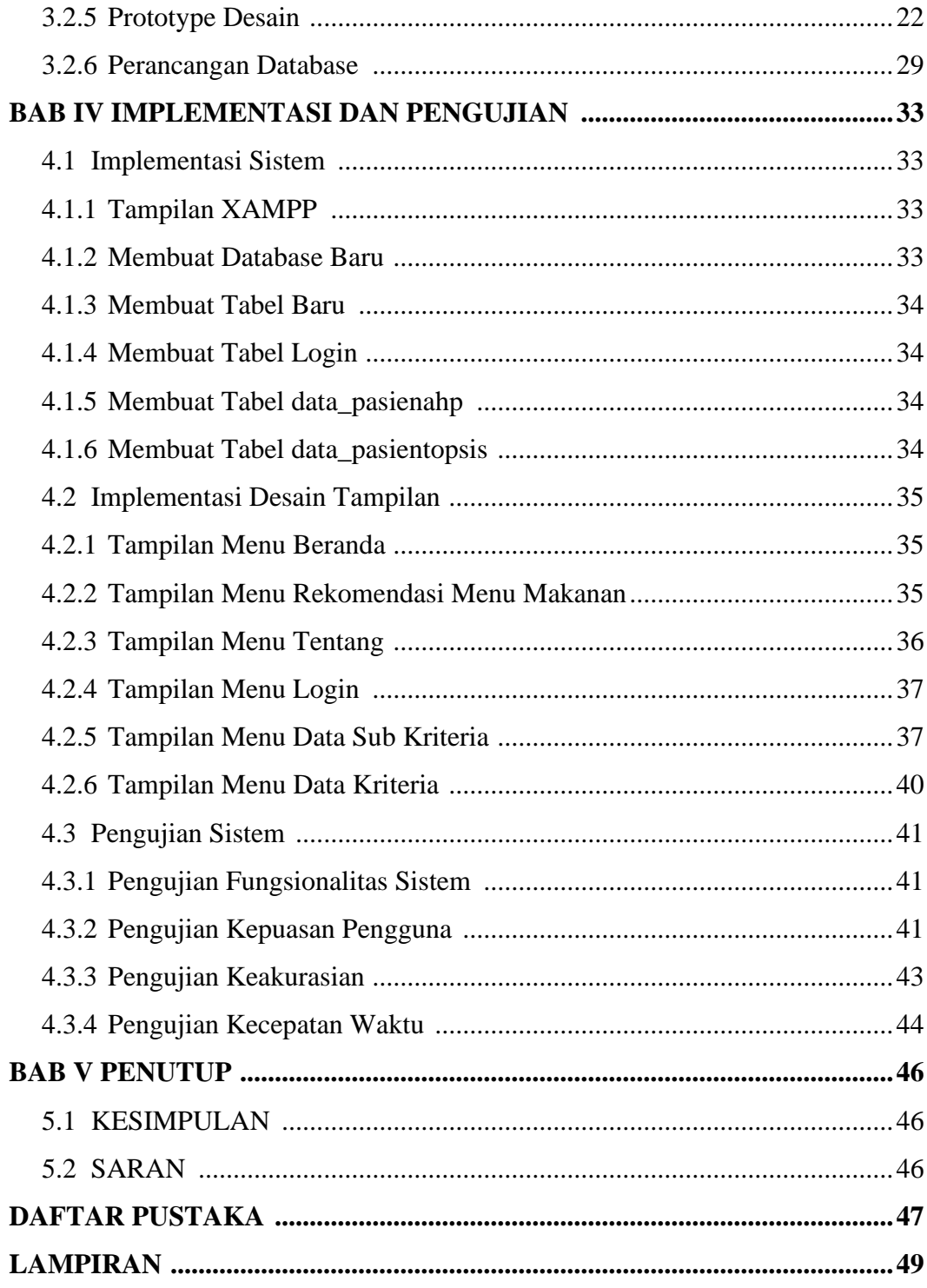

### **DAFTAR GAMBAR**

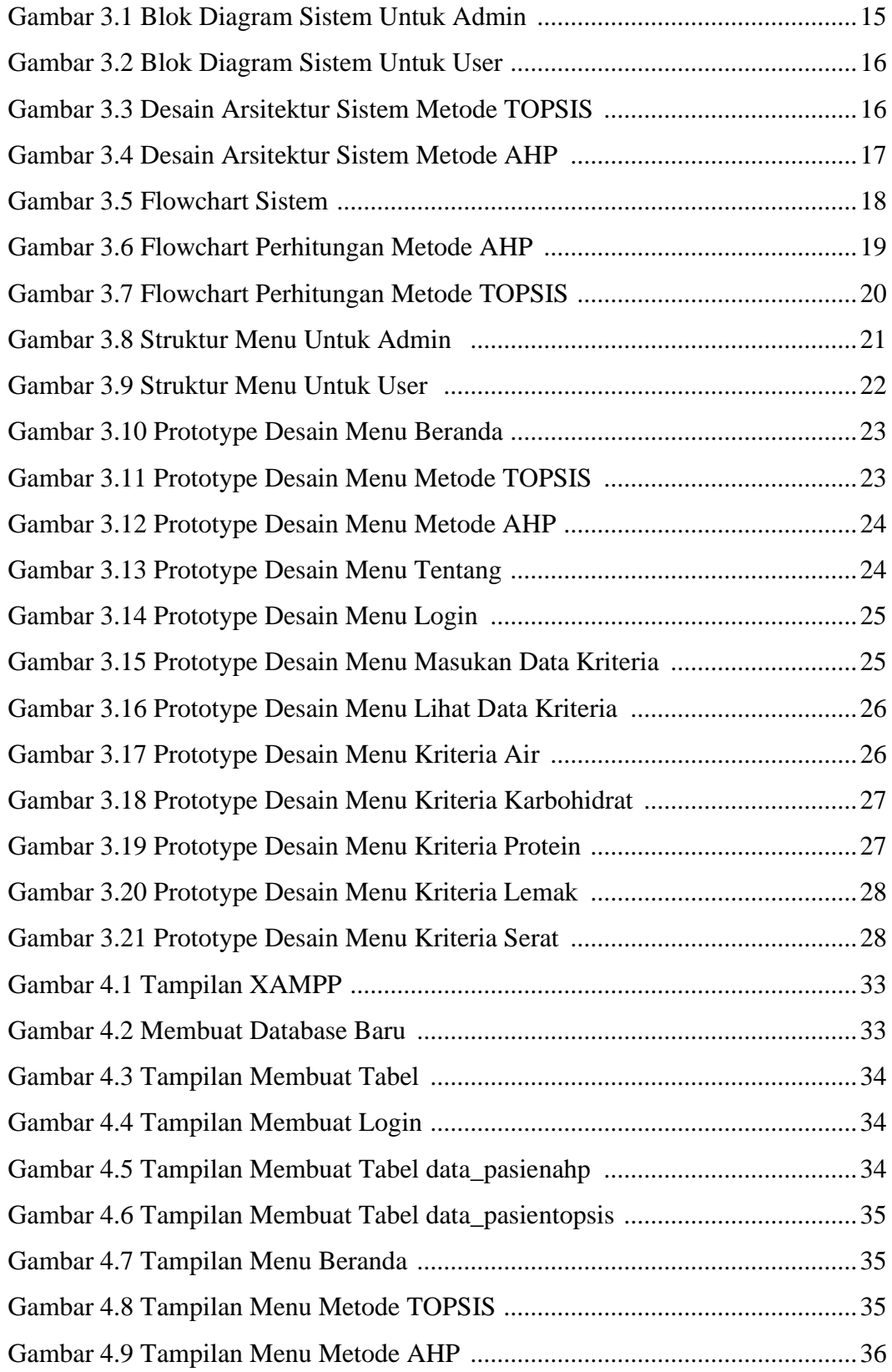

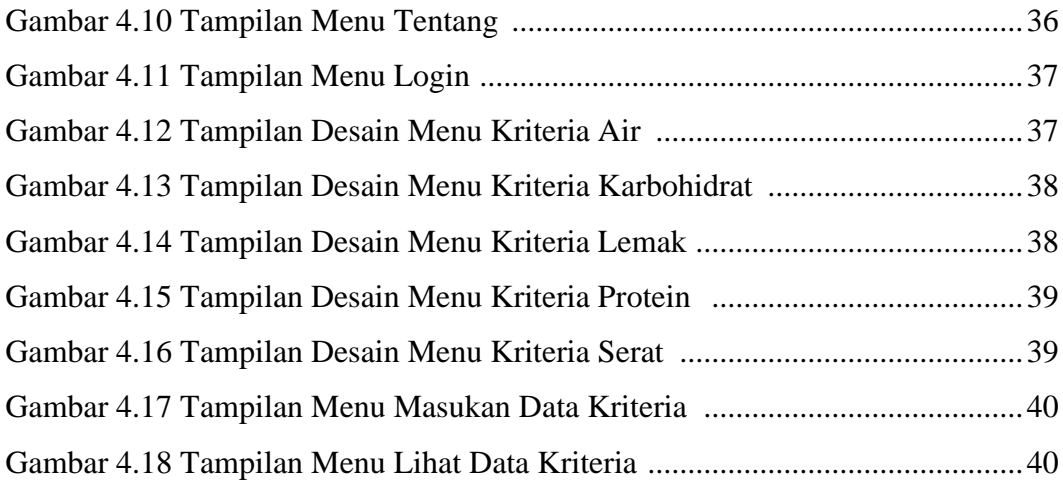

### **DAFTAR TABEL**

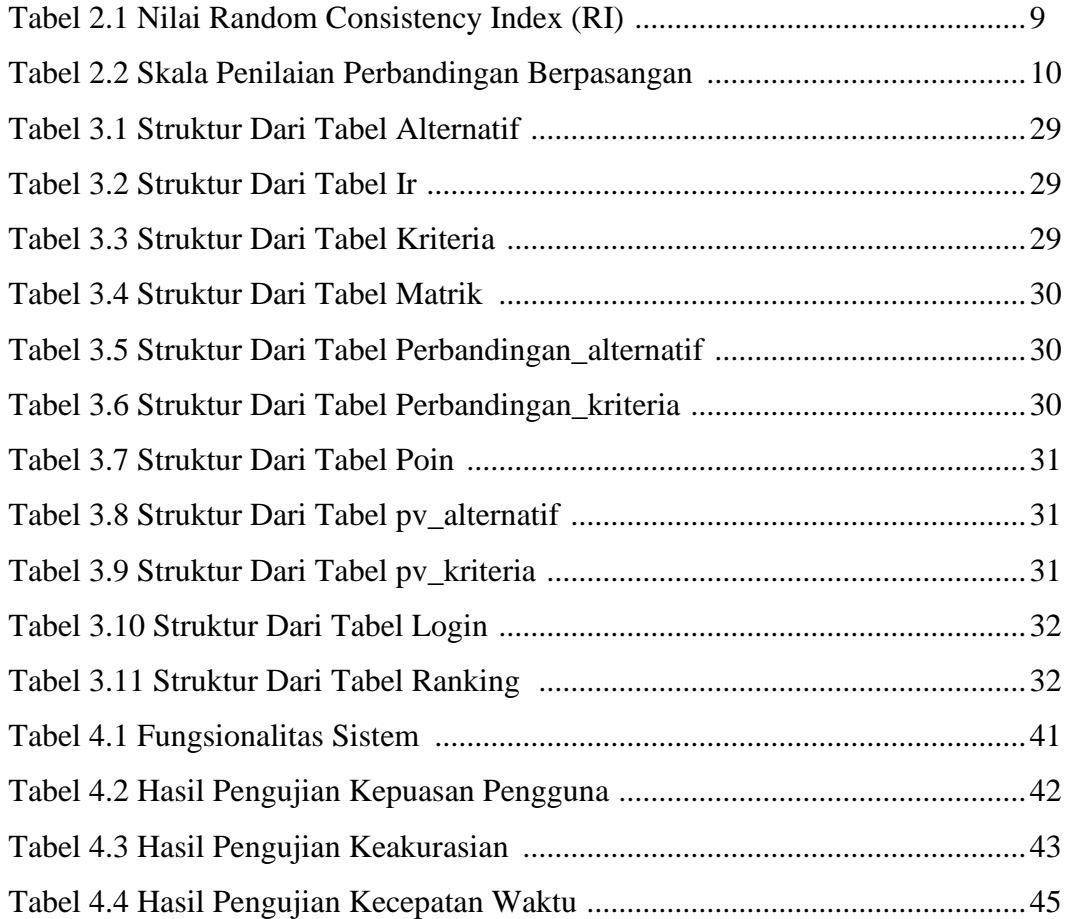